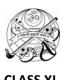

## SHREE VALLABH ASHRAM'S MCM KOTHARI INTERNATIONAL GIRLS' RESIDENTIAL SCHOOL, KILLA PARDI PERIODIC TEST I - 2018-19

## INFORMATICS PRACTICES 20/07/18

M.M 50; TIME 3HRS

**Programming Language**: Python

Question Paper divided into 3 sections... viz.

Section A contains 15 marks

Section B contains 15 marks

Section C contains 20 marks (Programming)

|      |                                                                            | SECTION A(15 MARKS)                                              |   |
|------|----------------------------------------------------------------------------|------------------------------------------------------------------|---|
| Q1.  | Define Co                                                                  |                                                                  | 1 |
| Q2.  | Who was Python's developer and which two language contributed to Python as |                                                                  |   |
|      | a progran                                                                  | nming language?                                                  |   |
| Q3.  | What are the limitation of Python Programming language                     |                                                                  |   |
| Q4.  | "Python is an interpreted high level language", What does it mean to you   |                                                                  |   |
| Q5.  | How many ways are there to work with Python? Mention them.                 |                                                                  |   |
| Q6.  | What is the shortcut key to run Python Program                             |                                                                  |   |
| Q7.  | Which of the following are not valid floating in Python?                   |                                                                  | 1 |
|      | (a) +9                                                                     | 96 (b) 15E05 (c) 12.58 (d) 0o25                                  |   |
| Q8.  | What are variable? How are they important for a program                    |                                                                  | 3 |
| Q9.  | Find out the error in the following cod fragment:                          |                                                                  | 2 |
|      | (i)                                                                        | a,b,c=1,2,3                                                      |   |
|      |                                                                            | print(a,b,c)                                                     |   |
|      |                                                                            | c,b,a=a,b,c                                                      |   |
|      |                                                                            | print(a:b:c)                                                     |   |
|      | (ii)                                                                       | else = 21-5                                                      |   |
|      | _                                                                          | SECTION B (15 MARKS)                                             |   |
| Q10. | How man                                                                    | y types of tokens are allowed in Python? Explain with help of an | 3 |
|      | example.                                                                   |                                                                  |   |
| Q11. | Write the output of the following:                                         |                                                                  | 2 |
|      | X=10                                                                       |                                                                  |   |
|      | X=X+10                                                                     |                                                                  |   |
|      | X=X-5                                                                      |                                                                  |   |
|      | print(X)                                                                   |                                                                  |   |
|      | X,Y=X-1,22                                                                 |                                                                  |   |
|      | print(X,Y)                                                                 | ;                                                                |   |
|      |                                                                            |                                                                  |   |

| Q12.                 | Predict an output of the following:                                                                                                    | 2     |
|----------------------|----------------------------------------------------------------------------------------------------|-------|
|                      | name="Prejith"                                                                                                    |       |
|                      | age=26                                                                                                    |       |
|                      | print("Your name and age are",name+age);                                                                                                    |       |
| Q13.                 | What is Dynamic Typing feature of Python? Mention its example                                                                                                    | 2     |
| Q14.                 | What will be returned by Python as result of the following:                                                                                                    | 3     |
|                      | (a) >>>type(0)                                                                                                    |       |
|                      | (b) >>>type('0')                                                                                                    |       |
|                      | (c) >>>type(float(0))                                                                                                    |       |
| Q15.                 | What will be the output of the following code:                                                                                                    | 2     |
|                      | (a) >>>str(print())+"One"                                                                                                    |       |
|                      | (b) >>>str(print("Hello"))+"One"                                                                                                    |       |
|                      |                                                                                                    |       |
| Q16.                 | Find the errors in the following code fragment:                                                                                                    | 1     |
|                      |                                                                                                    |       |
|                      | Y=X+5                                                                                                    |       |
|                      | Y=X+5 print(X,Y)                                                                                                    |       |
| 017                  | print(X,Y)  SECTION C(20 MARKS) - PROGRAMMING                                                                                                    | 3     |
| Q17.                 | print(X,Y) SECTION C(20 MARKS) - PROGRAMMING                                                                                                    | 3     |
| Q17.<br>Q18.         | print(X,Y)  SECTION C(20 MARKS) - PROGRAMMING  Write a program in Python to read and find out the cube of any number.                                                                                                    | 3     |
| Q18.                 | print(X,Y)  SECTION C(20 MARKS) - PROGRAMMING  Write a program in Python to read and find out the cube of any number.                                                                                                    |       |
| Q18.                 | print(X,Y)  SECTION C(20 MARKS) - PROGRAMMING  Write a program in Python to read and find out the cube of any number.  Write a program in Python to find The area of triangle. ( <i>Hints, 0.5*base*height</i> )                                                                                                    | 3     |
| Q18.<br>Q19.         | SECTION C(20 MARKS) - PROGRAMMING  Write a program in Python to read and find out the cube of any number.  Write a program in Python to find The area of triangle. (Hints, 0.5*base*height)  Write a program in python to read marks of five different subject and find out                                                                                                    | 3     |
| Q18.<br>Q19.         | SECTION C(20 MARKS) - PROGRAMMING  Write a program in Python to read and find out the cube of any number.  Write a program in Python to find The area of triangle. (Hints, 0.5*base*height)  Write a program in python to read marks of five different subject and find out the total and average. (Hints. Use input() function)                                                                                                    | 3     |
| Q18.<br>Q19.<br>Q20. | SECTION C(20 MARKS) - PROGRAMMING  Write a program in Python to read and find out the cube of any number.  Write a program in Python to find The area of triangle. (Hints, 0.5*base*height)  Write a program in python to read marks of five different subject and find out the total and average. (Hints. Use input() function)  Write a program to find out the third digits of any three digit number.                                                                                                    | 3 3 3 |
| Q18.<br>Q19.<br>Q20. | SECTION C(20 MARKS) - PROGRAMMING  Write a program in Python to read and find out the cube of any number.  Write a program in Python to find The area of triangle. (Hints, 0.5*base*height)  Write a program in python to read marks of five different subject and find out the total and average. (Hints. Use input() function)  Write a program to find out the third digits of any three digit number.  (Use / and % operator)  Write a program to find out the last digits of any three digit number.(Use                     | 3 3 3 |
| Q18.<br>Q19.<br>Q20. | SECTION C(20 MARKS) - PROGRAMMING  Write a program in Python to read and find out the cube of any number.  Write a program in Python to find The area of triangle. (Hints, 0.5*base*height)  Write a program in python to read marks of five different subject and find out the total and average. (Hints. Use input() function)  Write a program to find out the third digits of any three digit number.  (Use / and % operator)  Write a program to find out the last digits of any three digit number.(Use %(module operator)) | 3 3 3 |
| Q18.<br>Q19.<br>Q20. | SECTION C(20 MARKS) - PROGRAMMING  Write a program in Python to read and find out the cube of any number.  Write a program in Python to find The area of triangle. (Hints, 0.5*base*height)  Write a program in python to read marks of five different subject and find out the total and average. (Hints. Use input() function)  Write a program to find out the third digits of any three digit number.  (Use / and % operator)  Write a program to find out the last digits of any three digit number.(Use                     | 3 3 3 |